### **Barrel Module Database Utilities**

Dave Robinson SCT Week March 2003

- Database Rules and Conventions
- Item Registration
- Shipments
- Data Uploads
  - Assembly Info
  - Datasheets
  - Profiles
  - SCTDAQ data
- Data Retrieval and Display

### Database Rules and Conventions

- Modules, ASIC-Hybrids and passive-Hybrids each have unique database serial numbers, but the user always refers to them by their shared visible barcode.
- Similarly the sensor-baseboards and baseboards each have unique serial numbers, but the user refers to them by their shared visible barcode.
- This is a great advantage to the ATLAS user, because data saved locally for any component is associated with the visible barcode without the need to lookup the 'true' serial number.
- On the other hand, this causes considerable overhead for otherwise simple transactions with the SCT database, eg:

- to register a module, one must also register the passive-hybrid and ASIC-hybrid because they share the same visible barcode.

- to ship a hybrid, one must also ship the other non-assembled components that share the same visible barcode

- to upload data, one must substitute the visible barcode number by the correct serial number, if appropriate.

- etc ...

For this reason some Standalone programs (written in java, suitable for Windows, Linux and MacOSX) have been developed for use by the barrel community to provide an interface to the database, and which take care of all the overhead necessary to ensure consistency of data.

http://www.hep.phy.cam.ac.uk/~silicon/jBarrels.html

- Tools specific to the Barrel Community
- Standalone program on your PC

- Item registration, shipments, assemblies, datasheets and profiles

- Extracts data from the excel sheets as defined in Nobu's document

http://www.hep.phy.cam.ac.uk/~silicon/jSCTDAQ.html

- Upload of SCTDAQ data
- Standalone program invoked from Rint session window
- Exracts data from SCTDAQ result files

http://www.hep.phy.cam.ac.uk/~silicon/jSCTDB.html

- Standalone program for windows/Linux/Mac
- Extracts and displays data from SCT database

# **Barrel Utilities Application**

Main features:

• Easy to use Graphical User Interface

• Tabs for Registration, Shipments, Assemblies and Datasheets (Profiles soon...)

• Users only need to know the visible barcode serial number that is associated with their item or their data. All overhead associated with serial number substitutions and special actions are taken care of.

 Interacts with the database to perform extensive verification prior to any uploads (tries to prevent you "making a mistake")

 Flexibility – can upload just one item of data, or upload your entire backlog of data files in one go

YOU MUST USE THIS APPLICATION TO UPLOAD DATA TO THE DATABASE. THE GENEVA JAVA UTILITIES AND WEB INTERFACE DO NOT PERFORM SERIAL NUMBER SUBSTITUTIONS OR SPECIFIC ACTIONS TO ENSURE VALID AND CONSISTANT BARREL DATA

### Item Registration, Shipments and Data Uploads

Once an item is registered in the database, any institute can upload test data for that item, regardless of where the item is currently located
To assemble a device from various components, the device and all the components must be located at the same institute at the time of assembly.

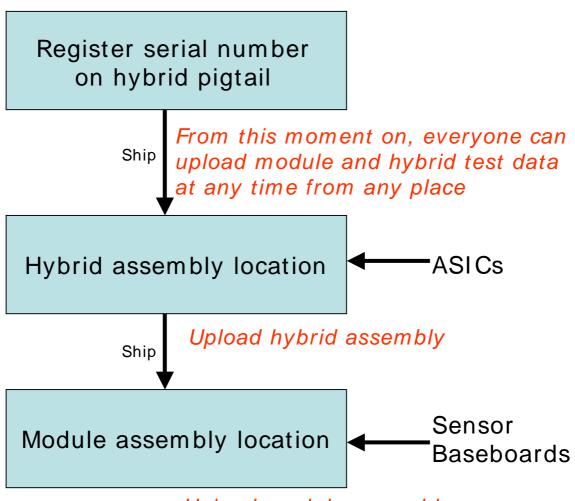

Upload module assembly

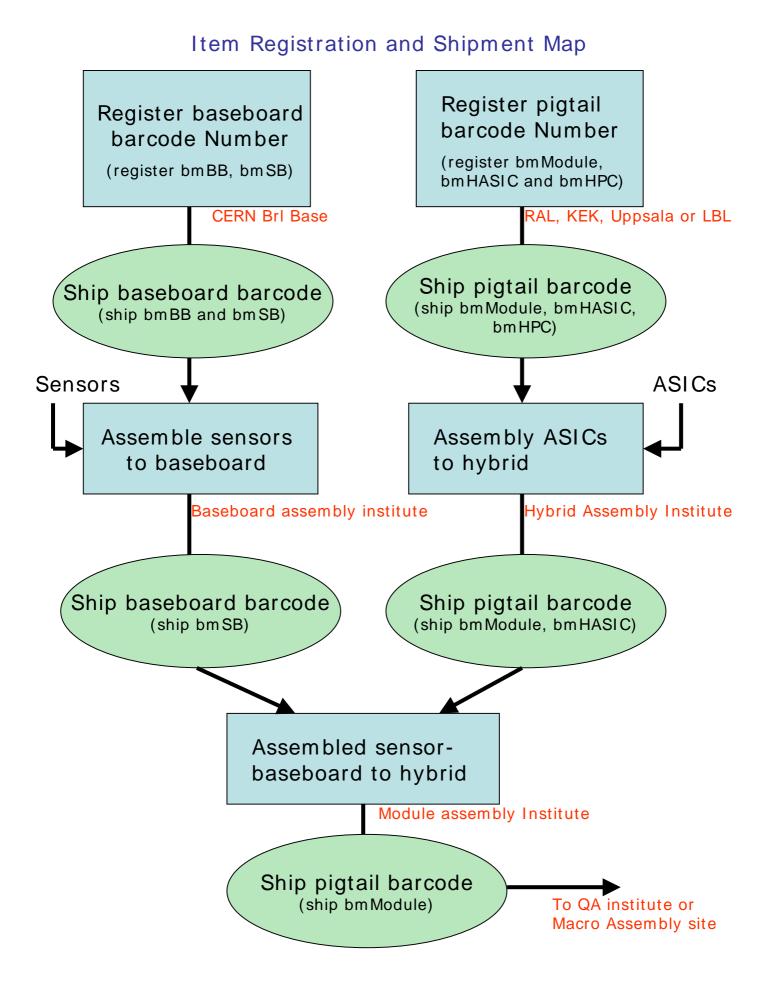

# Introduction to the Barrel Utilities Application

- Follow the installation instructions from the website
- Invoke by typing 'java Barrels/DBInterface'
- Enter the password

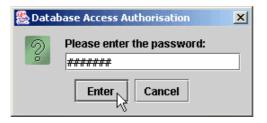

• Set 'Preferences'

| 🛞 Version 0.2                                      | 🎇 Set Default Configuration                                                   |
|----------------------------------------------------|-------------------------------------------------------------------------------|
| Preferences                                        | Your institute: RAL                                                           |
| Barrel Database Utilities                          | Cluster: UK 💌                                                                 |
| tem Registration Shipments Assemblies Data Uploads | Spreadsheet Directory: Z:\datadir                                             |
| Register new Items in the Database                 | Upload Directory: Z: uploads                                                  |
| C Baseboards C Hybrids/Modules                     | Save                                                                          |
| Cluster: UK                                        | Spreadsheet Dir: location of your data files                                  |
|                                                    | Upload Dir: A directory used for temporary (upload) file creation and upload. |

## **Registering New Items**

- Select 'Item Registration' tab
- Select 'Baseboards' or 'Hybrids/Modules'
- Click 'New...'

| ا 🇶 | ersion 0.2          |            |               |              | × |
|-----|---------------------|------------|---------------|--------------|---|
|     |                     |            |               | Preferences  |   |
|     | Barre               | el Datab   | oase Util     | ities        |   |
|     | ttem Registration   | Shipments  | Assemblies    | Data Uploads |   |
|     | Register<br>O Baseb | oards      | IS IN THE D   |              |   |
|     |                     | ciuster. J |               |              |   |
|     |                     | Nev        | <u>~</u><br>↓ |              |   |
|     |                     |            |               |              |   |

- Select your initials
- Select registration date (default is today)
- Enter range of serial numbers and 'Add to List'

| 🌺 Register new Items        | _ <b>_ _ _ _ _ _ _ _</b>              |
|-----------------------------|---------------------------------------|
| Register new Modu           | les/Hybrids in the Database           |
| Your Initials:              | PWP 🔻                                 |
| Cluster:                    | ик                                    |
| Initial Location:           | RAL                                   |
| Registration Date:          | 14 🕶 JAN 👻 2003 🕶                     |
| Enter serial no range (last | 5 digits only - omit the '202203302') |
| From: 1 To:                 | 100 Add to List                       |
|                             | #Items in List: 0                     |
|                             |                                       |
| Register Items              | Remove Selected Item(s)               |
| Register Items              |                                       |

• Available (ie not yet registered) serial numbers are listed in a spreadsheet

 All components sharing the same visible barcode are also listed

| 🌺 Register new Items        |                                         |
|-----------------------------|-----------------------------------------|
| Register new Modu           | ules/Hybrids in the Database            |
| Your Initials:              | PWP 🔻                                   |
| Cluster:                    | UK                                      |
| Initial Location:           | RAL                                     |
| Registration Date:          | 14 🔻 JAN 🔻 2003 🗨                       |
| Enter serial no range (last | t 5 digits only - omit the '202203302') |
| From: 1 To:                 | Add to List                             |
|                             | #items in list: 290                     |
| Serial No Typ               | be Location Date                        |
| 20220330200001 bmModu       | lule RAL 14/01/2003 🔺                   |
| 20220338200001 bmHAS        | NC RAL 14/01/2003 🧱                     |
| 20220337200001 bmHPC        | C RAL 14/01/2003                        |
| 20220338200002 bmHAS        | SIC RAL 14/01/2003 💌                    |
| Register Items              | Remove Selecter (Item(s)                |

In this example, for each bmModule the corresponding bmHASIC and bmHPC are listed too because they share the same visible barcode. There were 10 devices already registered in the database, so only 290 are listed.

- You can remove ranges of numbers by selecting them and then clicking 'Remove Selected Item(s)'
- To register all the items listed, click 'Register Items':

|                 | Solution The Access Authorisation                                                                             |
|-----------------|----------------------------------------------------------------------------------------------------|
| Confirm Request | Enter details for institute RAL<br>Institute username:<br>ral<br>Institute password:<br>#####<br>Enter Cancel |

### **Creating Shipments**

Example: Birmingham wish to ship assembled hybrids to RAL for module assembly.

- Select 'Shipments' tab
- Select the destination in the 'To:' menu
- Click on 'New...'

| 8 | Version 0.4       |           |              |              |   |             |
|---|-------------------|-----------|--------------|--------------|---|-------------|
|   |                   |           |              |              |   | Preferences |
|   |                   | Bar       | rel Datab    | ase Utilitie | S |             |
|   | Item Registration | Shipments | Assemblies   | DataSheets   |   |             |
|   |                   | с         | reate a Nev  | N Shipment   |   |             |
|   |                   | F         | rom: Birming | gham 💌       |   |             |
|   |                   |           | To: RAL      | *            |   |             |
|   |                   |           | Nev          |              |   |             |
|   |                   |           | Qu           | iit          |   |             |

• Enter all the appropriate data

• Enter range of serial numbers that you want to ship (serial numbers correspond to the barcode numbers on the pigtail or baseboard)

• Click on 'Add to List'

| 🛃 New Shipment       |                              |                  | _ 🗆 🗵       |
|----------------------|------------------------------|------------------|-------------|
| Register a N         | lew Shipment from Birn       | ningham to R/    | AL.         |
| Your In              | itials: DGC 💌                |                  |             |
| Your Refer           | ence:abcdefgh                |                  |             |
| Recipient's In       | itials: PVVP 💌               |                  |             |
| C                    | arrier:DHL                   |                  |             |
| Carrier's Refer      | ence:12345                   |                  |             |
| Shipment             | Date: 27 💌 FEB 💌 200         | )3 🔻             |             |
| Enter Range of       | Serial Numbers to Ship (full | 14-digit numbers | s):         |
| From: 20220330200001 | To:2022033020000             | 5                | Add to List |
|                      | #items in shi                | pment: 8         |             |
| Serial Number        | Туре                         | Assemt           | led?        |
| 20220330200002       | bmModule                     | NO               | <b>A</b>    |
| 20220338200002       | bmHASIC                      | NO               |             |
| 20220330200005       | bmModule                     | NO               |             |
| 20220338200005       | bmHASIC                      | NO               | <b>_</b>    |
| Register S           | hipment Remove Se            | lected Item(s)   | ]           |

Only components located at the sending institute are listed

• All components sharing the same visible barcode are also listed *if they are not assembled* 

(in this example, we requested to send hybrids 20220330200001 to 20220330200005. However hybrid 20220330200001 is not at Birmingham so 4 hybrids – bmHASICs - are listed, together with the bmModules that share the same visible barcode. Note the bmHPCs are assembled and therefore not included)

• When all components are listed, click on 'Register Shipment'

After you have uploaded the shipment, you must confirm it using the Geneva database web interface:

- Select 'Items' link
- Select 'Shipments' link
- Find your shipment in the list
- Select your shipment by clicking on the 'ShipDate'
- Enter the shipment date in the field 'Send Confirmation Date':  $\searrow$

| le Edit View Favorites       Tools Help         Back • • • • • • • • • • • • • • • • • • •                                                                                                    | Shinmer     | pt - Microsoft In  | ternet Funlerer   |                |          |                   |
|----------------------------------------------------------------------------------------------------|-------------|--------------------|-------------------|----------------|----------|-------------------|
| Back       Image: Search       Search       Favorites       Media       Image: Search       Media       Image: Search       Image: Search       Media       Image: Search       Image: Search <thi< th=""><th></th><th></th><th></th><th></th><th>_</th><th></th></thi<> |             |                    |                   |                | _        |                   |
| Adress Phyte://meb.unige.ch:3141/mccd/c2_ship\$.startup       Validate your         Shipment       Validate your         Shipment       Validate your         Shipment       Validate your         Shipment       Validate your         Shipment       Validate your         Shipment       Validate your         Shipment by updating       the Send         Confirmation Date.       O7-FEB-2003,         2003       99,0,002,009       Valencia       Freiburg       St         2003       99,0,002,009       Valencia       Geneva       St         PEB-<br>2003       99,0,002,007       Valencia       Geneva       St         Ship       99,0,002,007       Valencia       Geneva       St         PEB-<br>2003       99,0,002,007       Valencia       Geneva       St         2003       99,0,002,006       Valencia       Manchester       St         PEB-<br>2003       99,0,001,990       Freiburg       RAL       St       PER       PER         2003       99,0,001,990       Freiburg       RAL       St       PER       PER         2003       99,0,001,990       Freiburg       RAL       St       PER       PER                                                                                                    | Back        | • 🔿 - 👔            |                   | Search 🕹 Favor | rites 🧉  |                   |
| Shipment         SHIP<br>DATE       SENDER<br>NUMBER       DESTINATION<br>LOCATION       Validate your<br>shipment by updating<br>the Send<br>Confirmation Date.         20-<br>FEB-<br>2003       99,0,002,011       Valencia       Munich MPI       St         20-<br>FEB-<br>2003       99,0,002,009       Valencia       Freiburg       St         20-<br>FEB-<br>2003       99,0,002,009       Valencia       Freiburg       St         20-<br>FEB-<br>2003       99,0,002,008       Valencia       Melbourne       St         20-<br>FEB-<br>2003       99,0,002,007       Valencia       Geneva       St         20-<br>FEB-<br>2003       99,0,002,006       Valencia       Manchester       St         20-<br>FEB-<br>2003       99,0,002,006       Valencia       Manchester       St         20-<br>FEB-<br>2003       99,0,001,990       Freiburg       RAL       St         20-<br>FEB-<br>2003       99,0,001,990       Freiburg       RAL       St         2003       99,0,001,990       Freiburg       RAL       St         2003       99,0,001,990       Freiburg       RAL       St         2003       99,0,001,990       Freiburg       RAL       St         2003       99,0,001,990       Freiburg       RAL       St                                                                                                    | <u> </u>    |                    |                   | $\sim$         |          |                   |
| SHIP<br>DATE       SENDER<br>NUMBER       DESTINATION<br>LOCATION<br>NAME       Validate your<br>shipment by updating<br>the Send<br>Confirmation Date.         20-<br>FEB-<br>2003       99,0,002,001       Valencia       Munich MPI       St         20-<br>FEB-<br>2003       99,0,002,009       Valencia       Freiburg       St         20-<br>FEB-<br>2003       99,0,002,009       Valencia       Freiburg       St         20-<br>20-<br>2003       99,0,002,009       Valencia       Melbourne       St         20-<br>2003       99,0,002,000       Valencia       Melbourne       St         20-<br>2003       99,0,002,007       Valencia       Geneva       St         2003       99,0,002,006       Valencia       Manchester       St         2003       99,0,002,006       Valencia       Manchester       St         2003       99,0,001,990       Freiburg       RAL       St         2003       99,0,001,990       Freiburg       St       Send<br>Confirmation<br>Date:         2003       99,0,001,990       Freiburg       RAL       St         2003       99,0,001,990       Freiburg       RAL       St         2003       99,0,001,990       Freiburg       St       St         2003       99,0,001,990       Fre                                                                                                    |             | Thep://ineib.anige | s.ch.or+r/pacad/c | 2_3mp#.scarcap |          |                   |
| SHIP<br>DATE       SENDER<br>NUMBER       DESTINATION<br>LOCATION<br>NAME       Validate your<br>shipment by updating<br>the Send<br>Confirmation Date.         20-<br>FEB-<br>2003       99,0,002,001       Valencia       Munich MPI       St         20-<br>FEB-<br>2003       99,0,002,009       Valencia       Freiburg       St         20-<br>FEB-<br>2003       99,0,002,009       Valencia       Freiburg       St         20-<br>20-<br>2003       99,0,002,009       Valencia       Melbourne       St         20-<br>2003       99,0,002,000       Valencia       Melbourne       St         20-<br>2003       99,0,002,007       Valencia       Geneva       St         2003       99,0,002,006       Valencia       Manchester       St         2003       99,0,002,006       Valencia       Manchester       St         2003       99,0,001,990       Freiburg       RAL       St         2003       99,0,001,990       Freiburg       St       Send<br>Confirmation<br>Date:         2003       99,0,001,990       Freiburg       RAL       St         2003       99,0,001,990       Freiburg       RAL       St         2003       99,0,001,990       Freiburg       St       St         2003       99,0,001,990       Fre                                                                                                    | Shi         | nment              |                   | <b>\</b>       |          |                   |
| SHIP<br>DATENUMBER<br>NAMELOCATION<br>NAMELOCATION<br>NAMEO<br>NAMEshipment by updating<br>the Send<br>Confirmation Date.20-<br>200399,0,002,009ValenciaMunich MPIStO7-FEB-2003,<br>990001970, RAL,<br>Valencia, Sent20-<br>FEB-<br>200399,0,002,009ValenciaFreiburgStO7-FEB-2003,<br>990001970, RAL,<br>Valencia, Sent20-<br>FEB-<br>200399,0,002,008ValenciaMelbourneStStO7-FEB-2003,<br>990001970, RAL,<br>Valencia, Sent20-<br>FEB-<br>200399,0,002,007ValenciaGenevaStStHIP<br>99,0,001,97020-<br>FEB-<br>200399,0,002,006ValenciaManchesterStStHIP<br>PERSON<br>INITIALS:<br>SENDER<br>SENDER<br>INITIALS:<br>SENDER<br>SENDER<br>INITIALS:<br>SENDER<br>INITIALS:                                                                                                    |             | pinene             |                   | $\mathbf{n}$   |          |                   |
| SHIP<br>DATENUMBER<br>NAMELOCATION<br>NAMELOCATION<br>NAMEO<br>NAMEshipment by updating<br>the Send<br>Confirmation Date.20-<br>200399,0,002,009ValenciaMunich MPIStO7-FEB-2003,<br>990001970, RAL,<br>Valencia, Sent20-<br>FEB-<br>200399,0,002,009ValenciaFreiburgStO7-FEB-2003,<br>990001970, RAL,<br>Valencia, Sent20-<br>FEB-<br>200399,0,002,008ValenciaMelbourneStStO7-FEB-2003,<br>990001970, RAL,<br>Valencia, Sent20-<br>FEB-<br>200399,0,002,007ValenciaGenevaStStHIP<br>99,0,001,97020-<br>FEB-<br>200399,0,002,006ValenciaManchesterStStHIP<br>PERSON<br>INITIALS:<br>SENDER<br>SENDER<br>INITIALS:<br>SENDER<br>SENDER<br>INITIALS:<br>SENDER<br>INITIALS:                                                                                                    |             |                    | [                 |                | <b>^</b> | A                 |
| DATE       NOMBER       NAME       NAME       NAME       Simplifient by updating the Send Confirmation Date.         20-<br>FEB-<br>2003       99,0,002,011       Valencia       Munich MPI       St       07-FEB-2003,<br>990001970, RAL,<br>Valencia, Sent         20-<br>FEB-<br>2003       99,0,002,009       Valencia       Melbourne       St       07-FEB-2003,<br>990001970, RAL,<br>Valencia, Sent         20-<br>FEB-<br>2003       99,0,002,008       Valencia       Melbourne       St       StHIP DATE:       07-FEB-2003         20-<br>FEB-<br>2003       99,0,002,007       Valencia       Geneva       St       StHIP NUMBER:       Send         20-<br>FEB-<br>2003       99,0,002,006       Valencia       Manchester       St       St       Send         20-<br>FEB-<br>2003       99,0,001,990       Freiburg       RAL       St       Send       Send         20-<br>FEB-<br>2003       99,0,001,990       Freiburg       RAL       St       Send       Send         17-<br>FEB-<br>2003       99,0,001,990       Freiburg       RAL       St       SenDER<br>PERSON       PE         17-<br>2003       99,0,001,984       Menich MDI       NIZUEE       SenDER<br>LOCATION       RAL                                                                                                    |             |                    |                   |                |          | -                 |
| 20-<br>FEB-<br>2003       99,0,002,011       Valencia       Munich MPI       St       Confirmation Date.         20-<br>FEB-<br>2003       99,0,002,009       Valencia       Freiburg       St       07-FEB-2003,<br>990001970, RAL,<br>Valencia, Sent         20-<br>FEB-<br>2003       99,0,002,008       Valencia       Melbourne       St       St         20-<br>FEB-<br>2003       99,0,002,007       Valencia       Geneva       St       St       99,0,001,970         20-<br>FEB-<br>2003       99,0,002,006       Valencia       Geneva       St       St       99,0,001,970         20-<br>FEB-<br>2003       99,0,002,006       Valencia       Manchester       St       Send<br>Confirmation<br>Date:       SenNDER<br>PERSON<br>INITIALS:       JPB          17-<br>FEB-<br>2003       99,0,001,990       Freiburg       RAL       St       SENDER<br>PERSON       JPB          17-<br>FEB-<br>2003       99,0,001,990       Freiburg       RAL       St       SENDER<br>PERSON       JPB                                                                                                    | DATE        | NUMBER             |                   |                |          |                   |
| 200399,0,002,009ValenciaFreiburgSt07-FEB-2003,<br>90001970, RAL,<br>Valencia, Sent20-<br>FEB-<br>200399,0,002,008ValenciaMelbourneStSt900001970, RAL,<br>Valencia, Sent20-<br>FEB-<br>200399,0,002,007ValenciaGenevaStSt99,0,001,97020-<br>FEB-<br>200399,0,002,006ValenciaGenevaStSt99,0,001,97020-<br>FEB-<br>200399,0,002,006ValenciaManchesterStSend<br>Confirmation<br>Date:<br>SENDER<br>PERSON<br>INITIALS:<br>SENDER<br>INITIALS:<br>SENDER<br>LOCATIONJPBImage: Sender Sender<br>Sender<br>Sender<br>Date:<br>SENDER<br>PERSON<br>INITIALS:<br>SENDER<br>LOCATION                                                                                                    |             | 99,0,002,011       | Valencia          | Munich MPI     | Se       |                   |
| 20-<br>FEB-<br>200399,0,002,009ValenciaFreiburgSt07-FEB-2003,<br>90001970, RAL,<br>Valencia, Sent20-<br>FEB-<br>200399,0,002,008ValenciaMelbourneStSt99,0001970, RAL,<br>Valencia, Sent20-<br>FEB-<br>200399,0,002,007ValenciaGenevaStStHIP DATE:<br>99,0,001,97099,0,001,97020-<br>FEB-<br>200399,0,002,006ValenciaManchesterStSt20-<br>FEB-<br>200399,0,001,990FreiburgRALSt17-<br>FEB-<br>200399,0,001,990FreiburgRALSt17-<br>FEB-<br>200399,0,001,990FreiburgRALSt17-<br>FEB-<br>200399,0,001,990FreiburgRALSt17-<br>FEB-<br>200399,0,001,990FreiburgRALSt17-<br>FEB-<br>200399,0,001,990FreiburgRALSt17-<br>FEB-<br>200399,0,001,990FreiburgRALSt                                                                                                    |             |                    |                   |                |          | Commination Date. |
| FEB-<br>2003       99,0,002,008       Valencia       Melbourne       St       99,0001970, RAL,<br>Valencia, Sent         20-<br>FEB-<br>2003       99,0,002,008       Valencia       Melbourne       St       SHIP DATE:       07-FEB-2003         20-<br>FEB-<br>2003       99,0,002,007       Valencia       Geneva       St       SHIP NUMBER:       99,0,001,970         20-<br>FEB-<br>2003       99,0,002,006       Valencia       Manchester       St       Send<br>Confirmation<br>Date:       SENDER<br>PERSON       JPB •         17-<br>FEB-<br>2003       99,0,001,990       Freiburg       RAL       St       SENDER<br>INITIALS:       FEAL       FAL       T                                                                                                    |             | 99 0 002 009       | Valencia          | Freiburg       |          | 07-FEB-2003.      |
| 2003       99,0,002,008       Valencia       Melbourne       St       Valencia, Sent         2003       99,0,002,008       Valencia       Melbourne       St       SHIP DAKE:       07-FEB-2003         20-<br>FEB-<br>2003       99,0,002,007       Valencia       Geneva       St       SHIP DAKE:       99,0,001,970         20-<br>FEB-<br>2003       99,0,002,006       Valencia       Manchester       St       Send       Onfirmation         20-<br>FEB-<br>2003       99,0,001,990       Freiburg       RAL       St       SENDER<br>FERSON       JPB<                                                                                                    | FEB-        |                    |                   |                |          |                   |
| 20-<br>FEB-<br>2003       99,0,002,008       Valencia       Melbourne       Still       SHIP DATE:       07-FEB-2003         20-<br>FEB-<br>2003       99,0,002,007       Valencia       Geneva       Still       99,0,001,970         20-<br>FEB-<br>2003       99,0,002,006       Valencia       Manchester       Still       Send       99,0,001,970         20-<br>FEB-<br>2003       99,0,002,006       Valencia       Manchester       Still       Send       Date:         2003       99,0,001,990       Freiburg       RAL       Still       Send       Date:         17-<br>2003       99,0,001,990       Freiburg       RAL       Still       Sender       PERSON         17-<br>2003       99,0,001,990       Freiburg       RAL       Still       Sender       PERSON         17-<br>2003       99,0,001,990       Freiburg       RAL       Still       Sender       PAL         17-<br>2003       90,001,094       Merich MDL       NUKLIEE       Sender       PAL       Sender                                                                                                    |             |                    |                   | <br>           |          |                   |
| 2003SHIP DAKE:07-FEB-200320-<br>FEB-<br>200399,0,002,007ValenciaGenevaStill P<br>NUMBER:<br>Send<br>Confirmation<br>Date:99,0,001,97020-<br>FEB-<br>200399,0,002,006ValenciaManchesterStill P<br>Number99,0,001,97020-<br>FEB-<br>200399,0,002,006ValenciaManchesterStill P<br>PERSON<br>INITIALS:<br>SENDER<br>PERSON<br>INITIALS:<br>SENDER<br>PALJPB                                                                                                    |             | 99,0,002,008       | Valencia          | Melbourne      | St       |                   |
| 20-     99,0,002,007     valencia     Oeneva     St     NUMBER:<br>Send<br>Confirmation       20-     99,0,002,006     Valencia     Manchester     St     Confirmation       2003     99,0,001,990     Valencia     Manchester     St     St       17-     99,0,001,990     Freiburg     RAL     St     INITIALS:<br>SENDER     JPB       2003     90,0,001,094     Memich MDL     NUKLIEE     St     SENDER                                                                                                    | 2003        |                    |                   |                |          |                   |
| 2003       2003       Send         20-       99,0,002,006       Valencia       Manchester       Set         2003       99,0,002,006       Valencia       Manchester       Set         2003       99,0,001,990       Freiburg       RAL       Set       SENDER JPB <                                                                                                    |             | 99,0,002,007       | Valencia          | Geneva         | St       |                   |
| 20-<br>FEB-<br>2003       99,0,002,006       Valencia       Manchester       Set       Confirmation<br>Date:<br>SENDER       JPB         17-<br>FEB-<br>2003       99,0,001,990       Freiburg       RAL       Set       INITIALS:<br>SENDER       JPB         2003       90,0,001,094       Memich MDL       NULLIEE       Set       IOCATION                                                                                                    |             |                    |                   |                |          |                   |
| FEB-<br>2003     PEB-<br>2003     Date:<br>SENDER       17-<br>FEB-<br>2003     99,0,001,990     Freiburg     RAL     St     SENDER<br>INITIALS:<br>SENDER     PAL       17-<br>2003     00.0.001.084     Memich MDL     NUZUEE     St     LOCATION                                                                                                    |             | 99 0 002 006       | Valencia          | Manchester     | St       |                   |
| 17-<br>FEB-<br>2003     99,0,001,990     Freiburg     RAL     Se     PERSON<br>INITIALS:<br>SENDER       17-<br>2003     00.0.001.084     Memich MDL     NULLIEE     Se                                                                                                    | FEB-        |                    |                   |                |          |                   |
| 17-     99,0,001,990     Freiburg     RAL     St     INITIALS:       2003     2003     St     SENDER     BAL       17-     00.0.001.084     Mmin MDL     NULLIEF     C.     LOCATION                                                                                                    |             |                    |                   |                |          |                   |
| 2003 SENDER RAL                                                                                                    |             | 99,0,001,990       | Freiburg          | RAL            | St       |                   |
|                                                                                                    | <u>2003</u> |                    |                   |                |          |                   |
|                                                                                                    | 17-         | 99,0,001,984       | Munich MPI        | NIKHEF         | Se       | LOCATION<br>NAME: |
|                                                                                                    | FEB-        |                    |                   |                |          |                   |
|                                                                                                    | 5)<br>5)    |                    |                   |                |          | Internet          |

# Data File Name Conventions

You define a 'Spreadsheet Directory' in your preferences. For assembly and datasheet uploads, the application will try to find excel datasheets in this directory

| Datasheet         | Recommended Filename               | Alternative<br>Filename |
|-------------------|------------------------------------|-------------------------|
| bmBBrawData       | BASEBOARD_nnnnnnnnnnnnn.xls        | Anything.xls            |
| bmSBrawData       | SENSOR_BASEBOARD_nnnnnnnnnnnnn.xls | Anything.xls            |
| bmHPCrawData      | HPC_HYBRID_nnnnnnnnnnnnn.xls       | Anything.xls            |
| bmHASICrawData    | ASIC_HYBRID_nnnnnnnnnnnnn.xls      | Anything.xls            |
| bmModulerawData   | MODULE_nnnnnnnnnnnnn.xls           | Anything.xls            |
| bmSurveyXYrawData | XYSURVEY_nnnnnnnnnnnn_mm.xls       | Anything.xls            |
| bmSurveyZrawData  | ZSURVEY_nnnnnnnnnnnnn_mm.xls       | Anything.xls            |

#### If you use 'recommended' filenames, the application can find these files automatically, allowing you to upload an unlimited number of files in one go

## Uploading Assembly Information

Assembly information is extracted from the 'bmSBrawData', 'bmHASICrawData' and 'bmMODULErawData' excel sheets.

- Select the 'Assemblies' tab
- Select the Device Type (Baseboards, Hybrids or Modules)
- Check you cluster and institute are correct
- Click on 'New...'

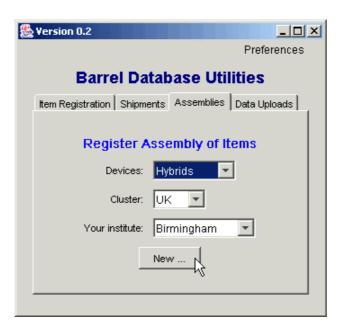

Click on 'Add to List' to extract the assembly info from the appropriate excel sheet:

• If the 'From:' and 'To:' fields are both blank, you are presented with a dialog box to find and open the excel file.

• If a number is in the 'From:' field and the 'To:' field is blank, the application will find and open one excel file corresponding to that one serial number

• If a range of serial numbers is entered, the application opens all excel files for that range of serial numbers

| Register Assembly of ASICs to UK Hybrids                                                                 |  |
|----------------------------------------------------------------------------------------------------|--|
| Enter serial no range (last 5 digits only - omit the '202203302')                                        |  |
| From: 1 To: 5 Add to List                                                                                |  |
| ⊡ <mark>⊡</mark> Hybrids<br>⊡ <mark>⊕</mark> 20220338200002                                              |  |
| <ul> <li>20220337200002 (bmHPC) Position 1</li> <li>20220990034932 (chABCD3T) Position 1</li> </ul>      |  |
| <ul> <li>20220990034933 (chABCD3T) Position 2</li> <li>20220990034937 (chABCD3T) Position 3</li> </ul>   |  |
| <ul> <li>20220990034950 (chABCD3T) Position 4</li> <li>20220990034959 (chABCD3T) Position 5</li> </ul>   |  |
| <ul> <li>20220990034969 (chABCD3T) Position 6</li> <li>20220990034970 (chABCD3T) Position 7</li> </ul>   |  |
| <ul> <li>20220990034977 (chABCD3T) Position 8</li> <li>20220990034981 (chABCD3T) Position 9</li> </ul>   |  |
| <ul> <li>20220990034982 (chABCD3T) Position 10</li> <li>20220990034983 (chABCD3T) Position 11</li> </ul> |  |
| 20220990034984 (chABCD3T) Position 12                                                                    |  |
|                                                                                                    |  |
| Register Assemblies         View Upload Info         Remove Selected Item(s)                             |  |

Assembly data is only listed if:

- the excel file(s) exist
- all components are not already assembled
- all components are located at your institute

### Note ASICs are defined by:

"TestSite"-"Lot Number"-"Wafer Number"-"Chip site on wafer"

#### Where

"Chip site on wafer" is either a sequence number (between 1 and 250) or the XY co-ordinate.

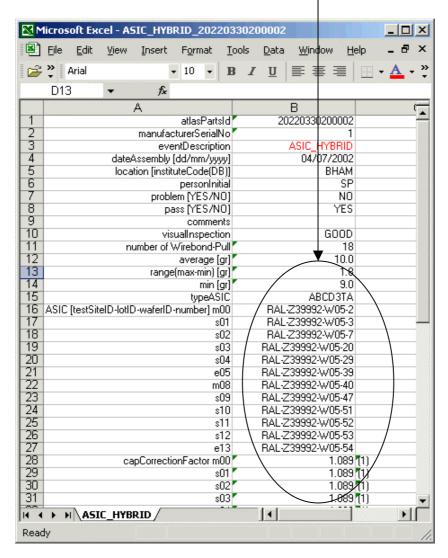

Eg RAL-Z39992-W05-X8-Y0 or RAL-Z3992-W05-2

The application interprets this string and looks up the appropriate 14-digit serial number

# Uploading DataSheets

- Select the 'DataSheets' tab
- Ensure your cluster and institute are correct
- Select the datasheet type
- Click on 'New ...'

| * | Yersion 0.4                            |              | <u>_ 0 ×</u>    | : |
|---|----------------------------------------|--------------|-----------------|---|
|   |                                        |              | Preferences     |   |
|   | Barrel Datab                           | ase Utiliti  | es              |   |
| ĺ | Item Registration Shipments Assemblies | DataSheets   |                 |   |
|   |                                        |              |                 |   |
|   | Upload Da                              | tasheets     |                 |   |
|   | Cluster                                | UK 🔻         |                 |   |
|   | Institute                              | RAL          |                 |   |
|   | Baseboard C Sensor-Baseboard           | C Bare Hybri | d 🔘 ASIC Hybrid |   |
|   | 🔿 Module 🔿 XY Survey                   | C Z Survey   |                 |   |
|   | New                                    | <u></u>      |                 |   |
| 1 | QL                                     | it           |                 |   |

• Enter one serial number, or a range of serial numbers, or leave the serial number fields blank

• Click on 'Add to List'

• If both number fields are blank, you are prompted to find an excel file, otherwise the application automatically finds and opens the appropriate excel files

• Excel files (and some information extracted from them) are listed in a spreadsheet

• If 'Prevent Duplicate Uploads' is ticked, files are only listed if they have not previously been uploaded.

| Register new Items                       |                  |                      |                 |          |         |  |  |
|------------------------------------------|------------------|----------------------|-----------------|----------|---------|--|--|
| Upload Module data files to the Database |                  |                      |                 |          |         |  |  |
|                                          | Prevent Dup      | licate Uploa         | ids?            |          |         |  |  |
| Enter range of                           | serial numbers ( | (leave out th        | ne '202203302'  | ' part): |         |  |  |
| From: 1 To: 5 Add to List                |                  |                      |                 |          |         |  |  |
| File                                     | SerialNo         | #datasheets<br>Event | Date            | Status   | Comment |  |  |
| MODULE_20220330200002.xls                | 20220330200002   | MODULE               | 08/07/2002      | Ok       | None    |  |  |
| MODULE_20220330200003.xls                | 20220330200003   | MODULE               | 10/07/2002      | Ok       | None    |  |  |
| MODULE_20220330200005.xls                | 20220330200005   | MODULE               | 18/07/2002      | Ok       | None    |  |  |
|                                          |                  |                      |                 |          |         |  |  |
| Upload Data                              | isheet(s)        | Remove Sele          | cted Datasheet( | s)       |         |  |  |

click on 'Upload Datasheet(s)' to upload.

### **Special Actions on Datasheets**

1. Capacitor correction factors (in bmHASICrawData sheet) will be automatically filled by lookup from the database. If you have filled them in (to a value not equal to 1.0), a warning is generated for your information if it is incorrect

| 🔀 Mi       | icroso       | oft Ex       | cel - A | SIC_    | НҮВ    | RID_   | _202   | 203        | 302        | 00002        |       |           |                  |             |                 | ×          |
|------------|--------------|--------------|---------|---------|--------|--------|--------|------------|------------|--------------|-------|-----------|------------------|-------------|-----------------|------------|
| 8          | <u>F</u> ile | <u>E</u> dit | ⊻iew    | Ins     | ert    | Fo     | rmat   | Ī          | ools       | <u>D</u> ata | W     | indow     | He               | lp          | _ 6             | ×          |
| 2          | » A          | rial         |         |         |        | - 10   | -      | B          | I          | U            | E     | = 3       |                  |             | - <u>A</u>      | • "        |
|            | D13          |              | -       |         | fx     |        |        |            |            |              |       |           |                  | _           |                 |            |
|            |              |              |         | A       |        |        |        |            |            | В            |       |           |                  | (           |                 |            |
| 18         |              |              |         | <u></u> |        |        |        | s02        |            | BAL          | -     | 992-W0    | 5-7              |             |                 | -          |
| 19         |              |              |         |         |        |        |        | s03        |            |              |       | 92-W05    |                  |             |                 | -          |
| 20         |              |              |         |         |        |        |        | s04        |            |              |       | 92-W05    |                  |             |                 | -88        |
| 21         |              |              |         |         |        |        |        | e05        |            | RAL-2        | Z3999 | 92-W05    | -39              |             |                 | _          |
| 22         |              |              |         |         |        |        | ſ      | n08        |            |              |       | 92-W05    |                  |             |                 |            |
| 23         |              |              |         |         |        |        |        | s09        |            |              |       | 92-W05    |                  |             |                 |            |
| 24         |              |              |         |         |        |        |        | s10        |            |              |       | 32-W05    |                  |             |                 |            |
| 25         |              |              |         |         |        |        |        | s11        |            |              |       | 32-W05    |                  |             | 、               | _          |
| 26         |              |              |         |         |        |        |        | s12        |            |              |       | 32-W05    |                  |             | $\searrow$      | _          |
| 27         |              |              |         |         |        | _      |        | e13        |            | RAL-2        | 23999 | 32-W05    |                  |             | $ \rightarrow $ | _          |
| 28<br>29   |              |              | C       | арСо    | recti  | on⊦a   |        |            |            | /            |       |           | 089              |             |                 | +          |
| 30         |              |              |         |         |        |        |        | s01<br>s02 |            | /            |       |           | 289              |             |                 | -1         |
| 31         |              |              |         |         |        |        |        | s02<br>s03 | - /        |              |       |           | 089<br>089       |             |                 | - 1        |
| 32         |              |              |         |         |        |        |        | s03<br>s04 | -          |              |       |           | 589'             |             |                 |            |
| 33         |              |              |         |         |        |        |        | sоч<br>e05 |            |              |       |           | 389 P            |             |                 |            |
| 34         |              |              |         |         |        |        |        | n08        |            |              |       |           | .000<br>1891     |             |                 | - 11       |
| 35         |              |              |         |         |        |        |        | s09        | - 1        |              |       |           |                  | · ·         |                 | -1         |
| 36         |              |              |         |         |        |        |        | s10        | <b>-</b> \ |              |       |           | 389              | · ·         |                 | -/ ]       |
| 37         |              |              |         |         |        |        |        | s11        |            | \            |       |           | )89 <sup>1</sup> |             |                 | 71         |
| 38         |              |              |         |         |        |        |        | s12        |            | $\backslash$ |       |           | )89 <sup>1</sup> |             |                 | 7          |
| 39         |              |              |         |         |        |        |        | e13        |            |              |       |           | )89 <sup>1</sup> |             |                 |            |
| 40         |              |              |         |         |        |        |        | gID        |            |              |       |           | A3               |             |                 |            |
| 41         |              |              |         |         |        | TEP1   |        |            |            |              |       | 10810     |                  |             | /               | -          |
| 42         |              |              |         | cureT   |        |        |        |            |            |              |       | $\sim$    | 50               |             |                 |            |
| 43         |              |              |         |         |        | tionT  |        |            |            |              |       |           | 3                |             |                 | _          |
| 44         |              | (            | dateWir |         |        |        |        |            |            |              | 0!    | 5/07/20   |                  |             |                 | _          |
| 45         |              |              | loca    | ation   | instit |        |        |            |            |              |       | BH        |                  |             |                 | _          |
| 46         |              |              |         |         |        |        | vireLo |            |            |              |       |           | 1                | <b>7</b> 00 |                 | _          |
| 47         |              |              |         |         |        | tive(  |        |            |            |              |       |           | -1               |             |                 | _          |
| 48         |              | Ν.,          |         |         |        | :tive0 | .nani  | heis       | 101000000  |              |       | 010010000 | -1               | [3]         |                 | . <b>-</b> |
| <b>H 4</b> | <b>F</b> H   | ASI          | C_HYE   | BRID    | /      |        |        |            |            | •            |       |           |                  |             | •               | Ш          |
| Ready      | y            |              |         |         |        |        |        |            |            |              |       |           |                  |             |                 | 1          |

2. Recalculation of data in bmSurveyXYrawData sheet to convert from  $\mu$ m to mm, and to convert to measured values in place of deviations

### Summary of Barrel Utilities Application

Available now to download from

http://www.hep.phy.cam.ac.uk/~silicon/jBarrels.html

| Action            | Status          |
|-------------------|-----------------|
| Item Registration | Ready           |
| Shipments         | Ready           |
| Assembly Uploads  | Ready           |
| Datasheet Uploads | In Progress     |
| Profiles          | Not yet started |

### **Final Note**

Please adhere strictly to the sheet format as defined in Nobu's document, for the first two columns. Other columns are ignored.

| M        | licrosoft Ex      | cel - A9   | SIC_HYB             | RID_2           | 022         | 0330     | 200002         | 2             |                  |                                    |    |    |          |     | _ [ |     |
|----------|-------------------|------------|---------------------|-----------------|-------------|----------|----------------|---------------|------------------|------------------------------------|----|----|----------|-----|-----|-----|
| 8        | <u>File E</u> dit | ⊻iew       | Insert              | F <u>o</u> rma  | at          | Tools    | ; <u>D</u> ata | a <u>W</u> ir | ndow             | Help                               |    |    |          |     | _ d | γ×  |
| 62       | Arial             |            |                     | 10              | -           | в        | ΙU             |               | = =              |                                    | 9  | €≣ | -        | . 8 | - A | • » |
| =        | •<br>C56          | -          | fx                  |                 |             | -        |                |               |                  |                                    | 00 |    | <u> </u> |     | _   | •   |
|          | 000               |            | 1. A 199            |                 |             |          |                | D             |                  |                                    |    | С  |          |     | D   |     |
| 1        |                   |            | A                   | atlasF          | Partel      | ld 👘     | 2              | B             | 302000           | 102                                |    |    |          |     | D   |     |
| 2        |                   |            | manufac             |                 |             |          |                | .02203        | 002000           | 1                                  |    |    |          |     |     | _   |
| 3        |                   |            |                     | ntDesc          |             |          |                | ASIC          | _HYBR            |                                    |    |    |          |     |     |     |
| 4        |                   | date/      | Assembly            |                 |             |          |                |               | /07/20           |                                    |    |    |          |     |     |     |
| 5        |                   | loca       | ition [institi      |                 |             |          |                |               | BH/              |                                    |    |    |          |     |     |     |
| 6        |                   |            |                     | persor          |             |          |                |               |                  | SP                                 |    |    |          |     |     | _   |
| 7        |                   |            |                     | em [YES         |             |          |                |               |                  | NO<br>ES                           |    |    |          |     |     | _   |
| 9        |                   |            | pa                  | iss [YE9<br>com |             |          |                |               | I                | E 3                                |    |    |          |     |     | -   |
| 10       |                   |            | vis                 | ualInsp         |             |          |                |               | GO               | מר                                 |    |    |          |     |     | -   |
| 11       |                   | n          | umber of \          |                 |             |          |                |               |                  | 18                                 |    |    |          |     |     |     |
| 12       |                   |            |                     | avera           |             |          |                |               | 10               | D. O                               |    |    |          |     |     |     |
| 13       |                   |            | range               | (max-m          | in) [g      | at]      |                |               |                  | 1.8                                |    |    |          |     |     |     |
| 14       |                   |            |                     |                 | nin (g      |          |                |               |                  | 9.0                                |    |    |          |     |     |     |
| 15       | 4010 N 103        |            |                     |                 | eASI        |          |                |               | ABCD3            |                                    |    |    |          |     |     | _   |
| 16<br>17 | ASIC [testSit     | telD-lotiL | J-water/D-          | numbe           | rj mu<br>sC |          |                |               | 92-W0!<br>92-W0! |                                    |    |    |          |     |     | _   |
| 17       |                   |            |                     |                 | su<br>sC    |          |                |               | 92-wu:<br>92-wu: |                                    |    |    |          |     |     | _   |
| 19       |                   |            |                     |                 | sC          |          |                |               | 2-w05            |                                    |    |    |          |     |     | _   |
| 20       |                   |            |                     |                 | sC          |          |                |               | 2-W05-           |                                    |    |    |          |     |     |     |
| 21       |                   |            |                     |                 | еC          |          |                |               | 2-W05-           |                                    |    |    |          |     |     |     |
| 22       |                   |            |                     |                 | mC          |          |                |               | 2-W05-           |                                    |    |    |          |     |     |     |
| 23       |                   |            |                     |                 | sC          |          |                |               | 2-W05            |                                    |    |    |          |     |     |     |
| 24       |                   |            |                     |                 | s1          |          |                |               | 2-W05-           |                                    |    |    |          |     |     | _   |
| 25<br>26 |                   |            |                     |                 | s1<br>s1    |          |                |               | 2-W05-<br>2-W05- |                                    |    |    |          |     |     | _   |
| 20       |                   |            |                     |                 | e1          |          |                |               | 2-w05<br>2-w05   |                                    |    |    |          |     |     | _   |
| 28       |                   | са         | apCorrectio         | onFacto         |             |          | 1105           | 20000         |                  | 89 <b>(</b> 1)                     |    |    |          |     |     | -   |
| 29       |                   |            |                     |                 | sC          |          |                |               |                  | 89 (1)                             |    |    |          |     |     |     |
| 30       |                   |            |                     |                 | sC          | )2       |                |               |                  | 89 (1)                             |    |    |          |     |     |     |
| 31       |                   |            |                     |                 | sC          |          |                |               |                  | 89 (1)                             |    |    |          |     |     |     |
| 32       |                   |            |                     |                 | sC          |          |                |               |                  | 89 (1)                             |    |    |          |     |     |     |
| 33<br>34 |                   |            |                     |                 | eC          |          |                |               | 1.0              | 189 <b>(</b> 1)                    |    |    |          |     |     |     |
| 34<br>35 |                   |            |                     |                 | mC<br>sC    |          |                |               |                  | 189 <b>(</b> 1)<br>189 <b>(</b> 1) |    |    |          |     |     |     |
| 36       |                   |            |                     |                 | st<br>s1    |          |                |               |                  | 189 <b>(</b> 1)                    |    |    |          |     |     | _   |
| 37       |                   |            |                     |                 | s1          |          |                |               |                  | 189 <b>(</b> 1)                    |    |    |          |     |     |     |
| 38       |                   |            |                     |                 | s1          |          |                |               | 1.0              | 89 (1)                             |    |    |          |     |     |     |
| 39       |                   |            |                     |                 | e1          |          |                |               | 1.0              | 189 <b>(</b> 1)                    |    |    |          |     |     |     |
| 40       |                   |            |                     |                 | Jigl        |          |                |               |                  | A3                                 |    |    |          |     |     |     |
| 41       |                   |            |                     | rep102          |             |          |                |               | 10810            |                                    |    |    |          |     |     |     |
| 42<br>43 |                   |            | ureTempe            |                 |             |          |                |               |                  | 50                                 |    |    |          |     |     | _   |
| 43<br>44 |                   |            | cureDura<br>Bonding |                 |             |          |                | 05            | /07/20           | 3                                  |    |    |          |     |     |     |
| 45       |                   |            | ition [institi      |                 |             |          |                | 00            | BHA              |                                    |    |    |          |     |     | -   |
| 46       |                   | 1000       | and fundation       | Alwire          |             |          |                |               | 0.16             | 1                                  |    |    |          |     |     | _   |
| 47       |                   |            | nDefec              |                 |             |          |                |               |                  | -1 (2)                             |    |    |          |     |     |     |
| 48       |                   |            | defec               | tiveCha         | anne        | ls       |                |               |                  | -1 (3)                             |    |    |          |     |     |     |
| 49       |                   |            |                     | cor             | nmei        | nt       |                | _             |                  |                                    |    |    |          |     |     | -   |
| 14 4     | > H ASI           | IC_HYB     | RID /               |                 | 000 P       | 2010-202 |                |               | 1                | ann an the second                  |    |    |          |     |     |     |
| Read     | V                 |            |                     |                 |             |          |                |               | norgani por ni   |                                    |    |    |          | 11  | 100 |     |
|          |                   |            |                     |                 |             |          |                |               |                  |                                    |    |    |          |     |     | - 1 |